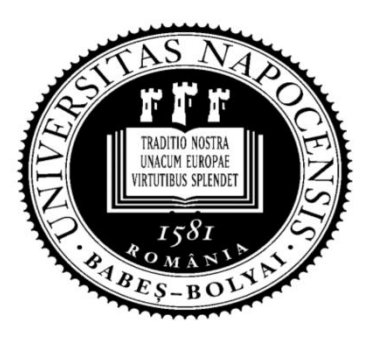

UNIVERSITATEA BABEŞ-BOLYAI Facultatea de Matematică şi Informatică

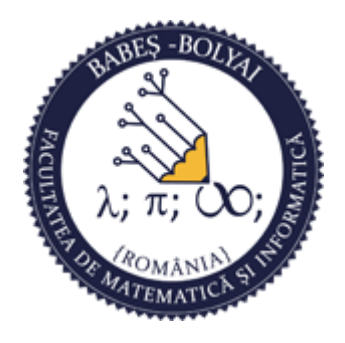

# Programare orientată obiect

### Curs 12

### Laura Dioşan

## POO

### Operaţii de intrare/ieşire (IO)

- **Fisiere de I/O**
- **Biblioteci standard** 
	- Biblioteca Standard de I/O
	- Biblioteca Standard pentru *stream*-uri I/O

## Intrări şi ieşiri

- Facilităţile I/O nu fac parte din limbajul C propriuzis
- Toate operaţiile de I/o trebuie realizate prin intermediul unor funcții speciale, precum
	- *getchar(),*
	- *scanf(),*
	- *printf()*, etc.
- $\Box$  Ele nu fac parte din limbajul propriu-zis  $\rightarrow$  pot să difere de la o maşină la alta
- Standardul ANSI

# Fişiere IO

- **D** Tipologie
	- Fişiere text
		- **□** Informația este reținută ca vectori de caractere
		- **□** Sfârșitul de fișier → există fizic în fișier (fgetc() returns EOF (-1))
	- **Fisiere binare** 
		- Informaţia este reţinută în formatul original (intern):
			- *int*  $\rightarrow$  2 octesi
			- $f$ *float*  $\rightarrow$  4 octeti, etc.
		- **□** Sfârșitul de fișier → nu există fizic în fișier (*fgetc*() îl va genera)

#### **Procesarea fişierelor la 2 nivele:**

- **Nivel inferior** 
	- Acces direct la SO
- **Nivel superior** 
	- **□** Utilizarea de funcții de I/O speciale

- **Deschiderea unui fişier**
- Închiderea fişierului
- **□** Citirea din fişier
- **D** Scrierea în fişier
- **D** Accesul în fişier

#### **D** Deschiderea unui fişier

*int open(const char\* path, int access)*

- acces
	- O RDONLY
	- **D** O WRONLY
	- **D\_CREATE**
	- **D**O RDWR
	- O APPEND
	- **D**O BINARY
	- D O\_TEXT
- $\blacksquare$  return
	- descriptor de fişier
	- $-1$  error
- **headers:** 
	- $\Box$  <io.h>, <fcntl.h>

## Închiderea unui fişier

*int close(int handle)*

- **handle** 
	- Descriptor de fişier
- $\blacksquare$  return
	- 0 închidere cu succes
	- $-1$  eroare

#### **D** Citirea dintr-un fişier

*int read(int handle, void\* buffer, unsigned length)*

- $\blacksquare$  handle
	- $\Box$  0 stdin
	- $\Box$  1 stdout
	- $\Box$  2 stderr
	- $\Box$  3 stdprn
	- $\Box$  4 stdaux
- **D** buffer
	- Zona de memorie în care se citeşte
- **n** length
	- n Numărul maxim de octeți citiți

#### $\blacksquare$  return

- $\Box$  # de octeți citiți
- 0 la sfârşit de fişier
- $-1$  eroare

#### **D** Scrierea în fişier

*int write(int handle, void\* buffer, unsigned length)*

- **handle** 
	- $\Box$  0 stdin
	- $-$  1 stdout
	- $\Box$  2 stderr
	- $\Box$  3 stdprn
	- $\Box$  4 stdaux
- **D** buffer

Zona de memorie din care se preia informaţia care trebuie afişată

#### **n** length

 $\Box$  # maxim de octeți scriși

#### $\blacksquare$  return

- $\Box$  # de octeți scriși
- $-1$  eroare

#### Accesul în fişier

*long lseek(int handle, long offset, int origin)*

- **handle** 
	- Descriptor de fişier
- offset
	- Numărul (cu semn) de octeţi după care se face poziţionarea în fişier (relativ la origine)
- **n** origin
	- Poziţia referinţă
		- SEEK SET  $\rightarrow$  începutul fisierului
		- SEEK CUR  $\rightarrow$  poziția curentă
		- SEEK\_END  $\rightarrow$  sfârșitul fișierului
- $\blacksquare$  return
	- Numărul de octeţi după care se face poziţionarea în fişier (relativ la poziţia originală)
	- $-1$  eroare

## Procesarea la nivel superior

- **D** Deschiderea unui fişier
- Închiderea fişierului
- **Procesarea bazată pe caractere**
- **Procesarea bazată pe șiruri de caractere**
- Procesarea bazată pe fluxuri (*stream*-uri)
- **D** Citirea din fişier
- **D** Scrierea în fişier
- $\Box \rightarrow$  Biblioteca Standard  $\rightarrow$  stil C
- Biblioteca pentru fluxuri de I/O Standard Input / Output Streams Library  $\rightarrow$  stil C++

## Biblioteca standard

 O bibliotecă NE-orietată obiect care oferă functionaţităţi pentru operaţiile de I/O

**□** Operații de I/O standard (consolă, respectiv tastatură)

**□** Operații de I/O cu fișiere

# Operaţii standard de I/O

#### **□** Operații de intrare

- *int getchar()*
	- **Preia un singur caracter de la consolă**
	- n Întoarce caracterul de intrare sau EOF
- *int getc(FILE\*)*
	- Preia un singur caracter de la consolă sau dintr-un fişier
	- **n** Întoarce caracterul de intrare sau EOF
- *char\* gets(char\*)*
	- Citeşte un string de la consolă
	- Returnează un pointer către stringul citit sau NULL (în caz de erorare)

#### **D** Operații de ieșire

- *int putchar(int)*
	- Scrie un caracter pe consolă
	- Returnează caracterul scris în caz de succes sau EOF în caz de eroare
- *int putc(int, FILE\*)*
	- Scrie un caracter pe consolă sau într-un fişier
	- Returnează caracterul scris în caz de succes sau EOF în caz de eroare
- *int puts(char\*)*
	- Scrie un string pe consolă
	- Returnează un număr ne-negativ în caz de succes sau EOF în caz de eroare

char c; while  $((c = getchar()) := EOF)$  putchar(c); }

char c; while  $((c = getc(stat))) := EOF$ } putc(c, stdout); }

<u>لب.</u> char  $s[20]$ ; while  $(qets(s) != NULL)$ puts(s);

# Operaţii standard de I/O

#### Operaţii de intrare formatate

- *int scanf(char\* format, arg1, arg2, …)*
	- Citeşte un string formatat de la consolă
	- Returnează numărul de elemente citite şi care s-au potrivit cu formatul sau EOF
- *int sscanf(char\* string, char\* format, arg1, arg2, …)*
	- Citeşte un string formatat dintr-un alt string
- **D** Formatted output operations
	- *int printf(char\* format, arg1, arg2, …)*
		- Tipăreşte un string formatat pe consolă
		- Returnează numărul de caractere tipărite
	- *int sprintf(char\* string, char\* format, arg1, arg2, …)*
		- n Tipărește un string formatat în alt string
- Format:
	- %d  $\rightarrow$  valori intregi în baza 10
	- $\rightarrow$  %0  $\rightarrow$  valori intregi în baza 8
	- $\rightarrow$  %x  $\rightarrow$  valori intregi în baza 16
	- $\rightarrow$  %x  $\rightarrow$  valori intregi în baza 16 (upper-case)
	- $\rightarrow$  %f  $\rightarrow$  valori reale
	- $\blacksquare$  %c  $\rightarrow$  caractere
	- $\bullet$  %s  $\rightarrow$  stringuri

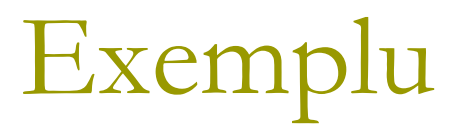

### ■ A se consulta exemplul din directorul *11/streams*, funcţiile:

- *standardIO()*
- *getPut()*

# Operaţii de I/O cu fişiere

### **Deschiderea unui fişier**

**□** Citirea din fişier

**D** Scrierea în fișiere

Închiderea unui fişier

## Deschiderea unui fişier

- Declararea unei variabile de tip fişier
	- *FILE\* fileVariableş*
- Deschiderea unui fişiere
	- *FILE \*fopen(char\* fileName, char\* access);*
- Access:
	- "r" deschidere pentru citire
	- "w" deschidere pentru scriere
	- a "a" deschidere pentru adăugare
	- "r+" deschidere pentru citire/scriere
	- **n** "rb" deschidere pentru citire în format binar
	- "wb" deschidere pentru scriere în format binar
	- "r+b" deschidere pentru citire/scriere în format binar

# Închiderea unui fişiere

- *int fclose(FILE \*pf);*
	- $\blacksquare$  returnează 0 succes
	- returnează 1 erori

# Operaţii de I/O cu fişiere

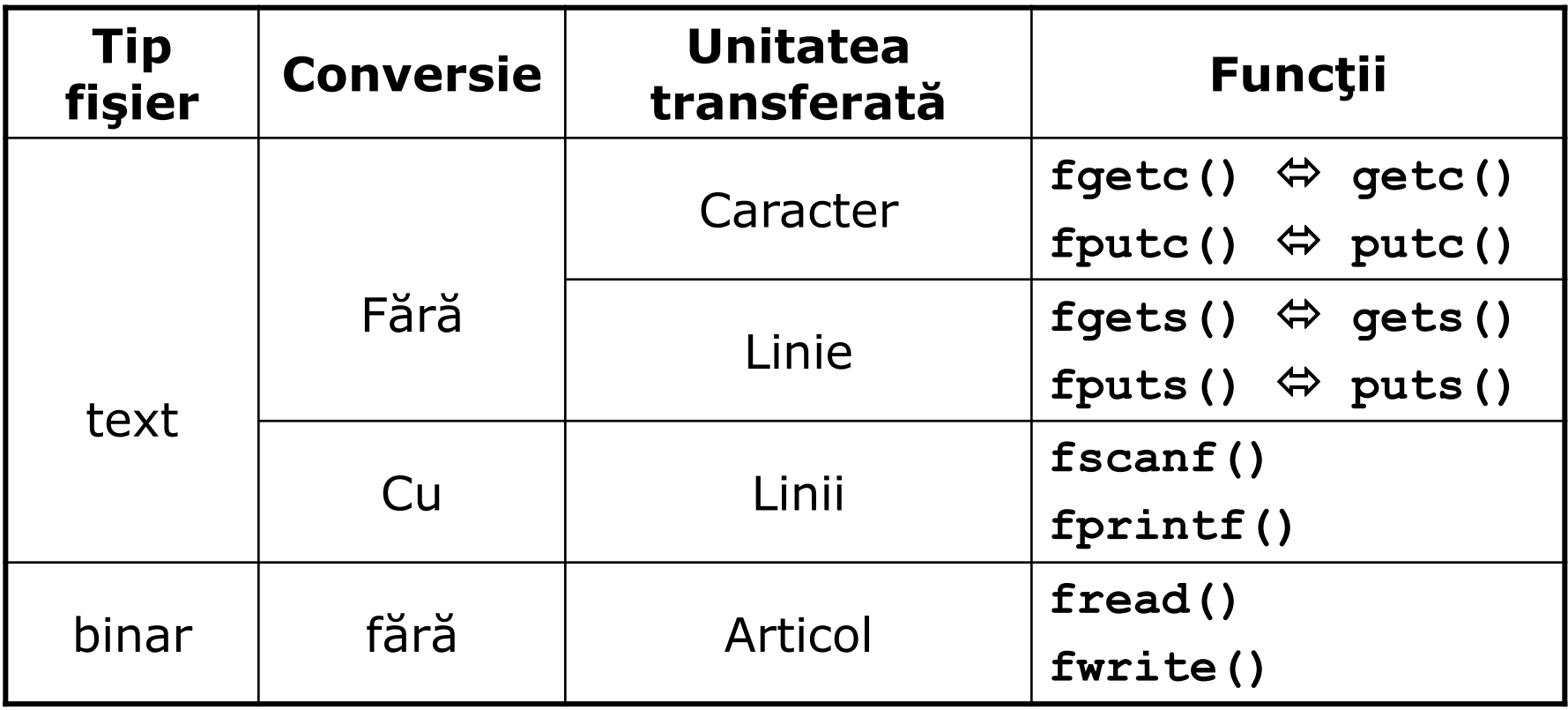

# Operaţii de I/O cu fişiere

*int fscanf(FILE\* stream, char\* format, arg1 , arg2, …)*

- Citeşte dintr-un fişier un string, caracter sau o dată numerică formatat(ă)
- Returnează numărul de elemente corect citite
- *int fprintf(FILE\* stream, char\* format, arg1, arg2, …)*
	- Afiseză un string formatat într-un fişier
	- Returnează numărul de elemente afişate sau 0 (eroare)

- *size\_t fread(void \*p, size\_t elemSize, size\_t noOfElem, FILE \*stream)*
	- Citeşte dintr-un fişier binar
	- Returnează numărul de elemente corect citite
- *size\_t fwrite(void\* p, size\_t elemSize, size\_t noOfElem, FILE\* stream)*
	- Scrie într-un fişier binar
	- Returnează numărul de elemente scrise sau 0 (eroare)

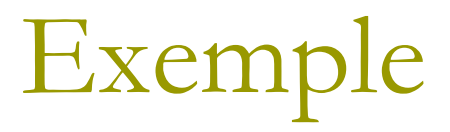

## ■ A se consulta exemplul din directorul *12/streams*, funcţia:

*standardFileIO();*

# Biblioteca standard pentru fluxuri de I/O (Standard IO stream library)

- O bibliotecă orietată obiect care oferă functionaţităţi pentru *stream*-urile de I/O
- *Stream*
	- O abstractizare care reprezintă un dispozitiv cu ajutorul căruia se efectuează operaţii de I/O
	- Poate fi repzentat ca o sursă sau destinaţie formată din-un număr neprecizat de caractere
- Fişiere componente ale bibliotecii:
	- <ios>, <istream>, <ostream>, <streambuf> şi <iosfwd>
		- clasele de bază
	- <iostream>
		- Declară obiecte folosite în comunicarea dintre intrarea şi ieşirea standard
		- include obiecte precum *cin* şi *cout*
	- <fstream>
		- Defineşte clasele pentru lucrul cu fişiere
	- $\blacksquare$  <sstream>
		- Pentru manipularea stringurilor din *stream*-uri
	- **E** <iomanip>
		- Modifică *flag*-urile interne și optțiunile de formatare

## Elementele bibliotecii IOS

### Clase

■ Clase template de bază

- **Instantieri ale claselor template** 
	- *Narrow-oriented*
	- *Wide-oriented*
- Obiecte standard
- **D** Tipuri
- **D** Manipulatori

## De ce *streams*?

### **□** Citirea și afișarea în C

- *scanf*
- *printf*
- **Nu pot fi extinse**
- **Tratează doar tipurile de date de bază (int,** char, float, char\*, etc)
- funcţii pentru *stream*-uri

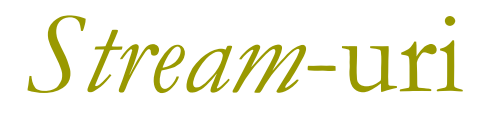

 *Stream* = un obiect care transportă şi formateză caractere:

- de la o sursă:
	- tastatură(stdin),
	- **n** fişier sau
	- zonă de memorie
- la o destinație:
	- $\Box$  ecran (stdout),
	- **n** fişier sau
	- zonă de memorie.

■ Caracterele sunt procesate în mod serial (unele dupa altele)

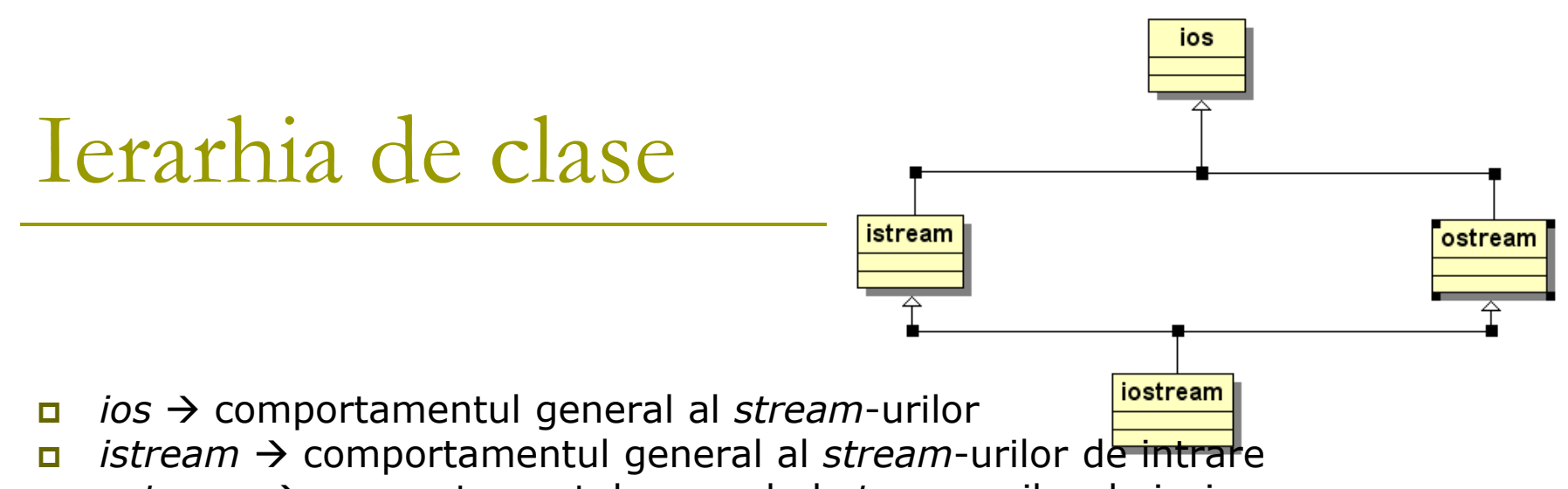

- *ostream* comportamentul general al *stream*-urilor de ieşire
- *iostream* = *istream* + *ostream*
- Obiecte:
	- *cin* un obiect de tip *istream* (*stream*-ul standard de intrare)
	- *cout* un obiect de tip ostream (*stream*-ul standard de iesire)
	- cerr un obiect de tip o*stream* (*stream*-ul standard de eroare)
	- clog un obiect de tip o*stream* (*stream*-ul standard de *logging*)
- **D** Operatori
	- << (inserter)
	- $\blacktriangleright$  >> (extracter)
		- Exclude spaţiile atunci când *flag*-ul *ios::skipws* este setat (implicit)

### Starea unui stream

#### Setarea *flag*-ului unui *stream*: *streamObj.setstate(flag)*

void setFlag(){ ofstream os; os.setstate(ios::failbit); }

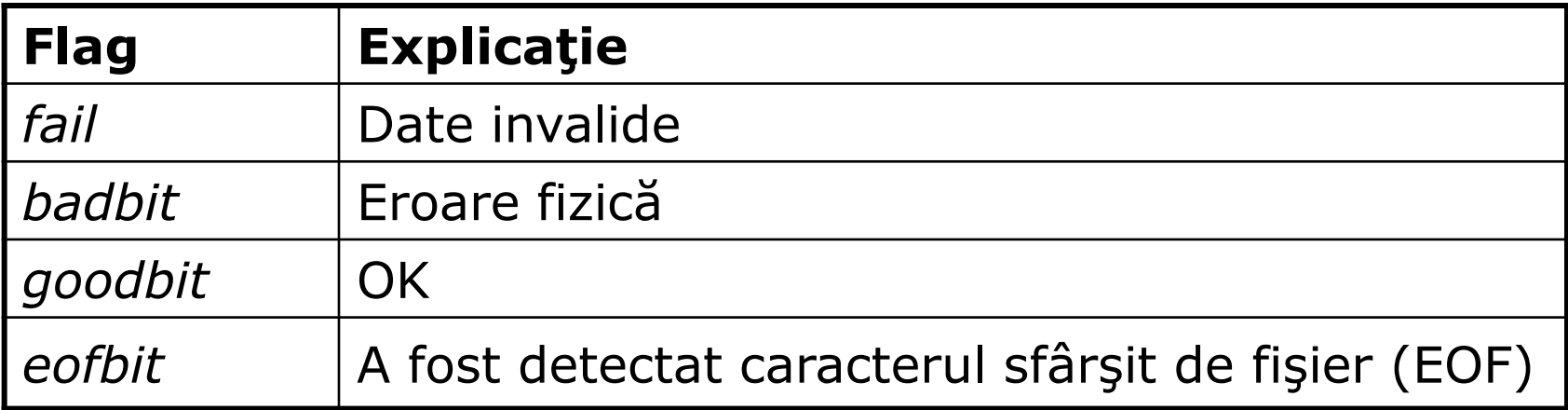

## Starea unui *stream*

Verificarea stării unui *stream bool fail()*

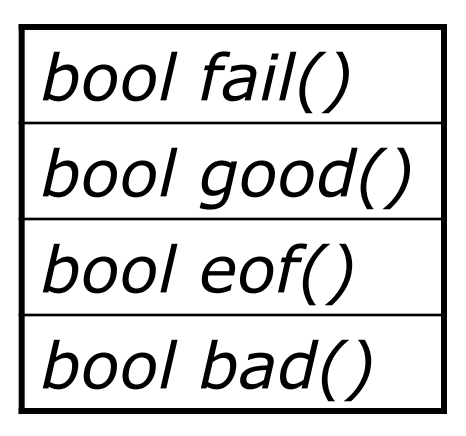

void checkTheFlag(){ ofstream os; if (os.good()){ //use os } }

### Starea unui *stream*

#### Resetarea tuturor *flag*-urlor: *streamObj.clear()*

- Toate *flag*-urile sunt resetate
- Funcţia *good()* va returna *true*

```
void resetFlags(){
ofstream os;
os.setstate(ios::failbit);
os.clear();
bool b = os.google(); //b = true}
```
## *Stream*-uri - exemple

### ■ A se consulta exemplul din directorul *12/streams*, funcţiile:

- *setFlag();*
- *checkTheFlag();*
- *resetFlags();*
- *dataProcessing();*

# Intrări orientate pe linii

### Problemă

*cin>>* - citirea se opreşte la primul spaţiu

### **□ Soluția**

 *istreamObj.get() istreamObj.getline() istreamObj.ignore()*

# istreamObj.get()

#### Similar lui >>, dar cu 2 excepţii:

- Include şi spaţiile
- e mai puţin probabil ca *stream*-ul de ieşire să fie curăţat
- 3 versiuni:
	- *istreamObj.get()*
		- citeşte primul caracter citit din *stream* şi în returnează
		- celelalte caractere rămân în *stream*
	- *istreamObj.get(bufferAdress, maxNoOfElem)*
		- citeşte din *stream* în *buffer* maximum *maxNoOfElem* caractere
		- celelalte caractere rămân în *stream*
	- *istreamObj.get(bufferAdress, maxNoOfElem, delim)*
		- citeşte din stream în *buffer* maximum *maxNoOfElem* caractere până la întâlnirea primei apariţii a delimitatorului *delim*
		- celelalte caractere rămân în *stream*
		- caracterul de terminare rămâne în *stream*

## istreamObj.getline(…)

Similar cu *get*, dar cu 1 excepţie:

 Elimină caracterul de terminare din stream (pentru ultima versiune)

#### 2 versiuni:

- *istreamObj.get(bufferAdress, maxNoOfElem)*
	- citeşte din *stream* în *buffer* maximum *maxNoOfElem* caractere
	- celelalte caractere rămân în *stream*

#### *istreamObj.get(bufferAdress, maxNoOfElem, delim)*

- citeşte din *stream* în *buffer* maximum *maxNoOfElem* caractere până la întâlnirea primei apariţii a delimitatorului *delim*
- celelalte caractere rămân în *stream*
- elimină din *stream* caracterul de terminare

istreamObj.ignore(…)

### *istreamObj.ignore(count, delim)*

- extrage şi descarcă din *stream* până la *count* caractere
- extragerea se oprezte dacă delimitatorul *delim* este extras sfărşitul de *stream* este întâlnit

caracterul de delimitare este extras din *stream*

# Exemplu

### □ A se consulta exemplul din directorul *12/streams*, funcţiile:

- *getExample();*
- *getlineExample();*

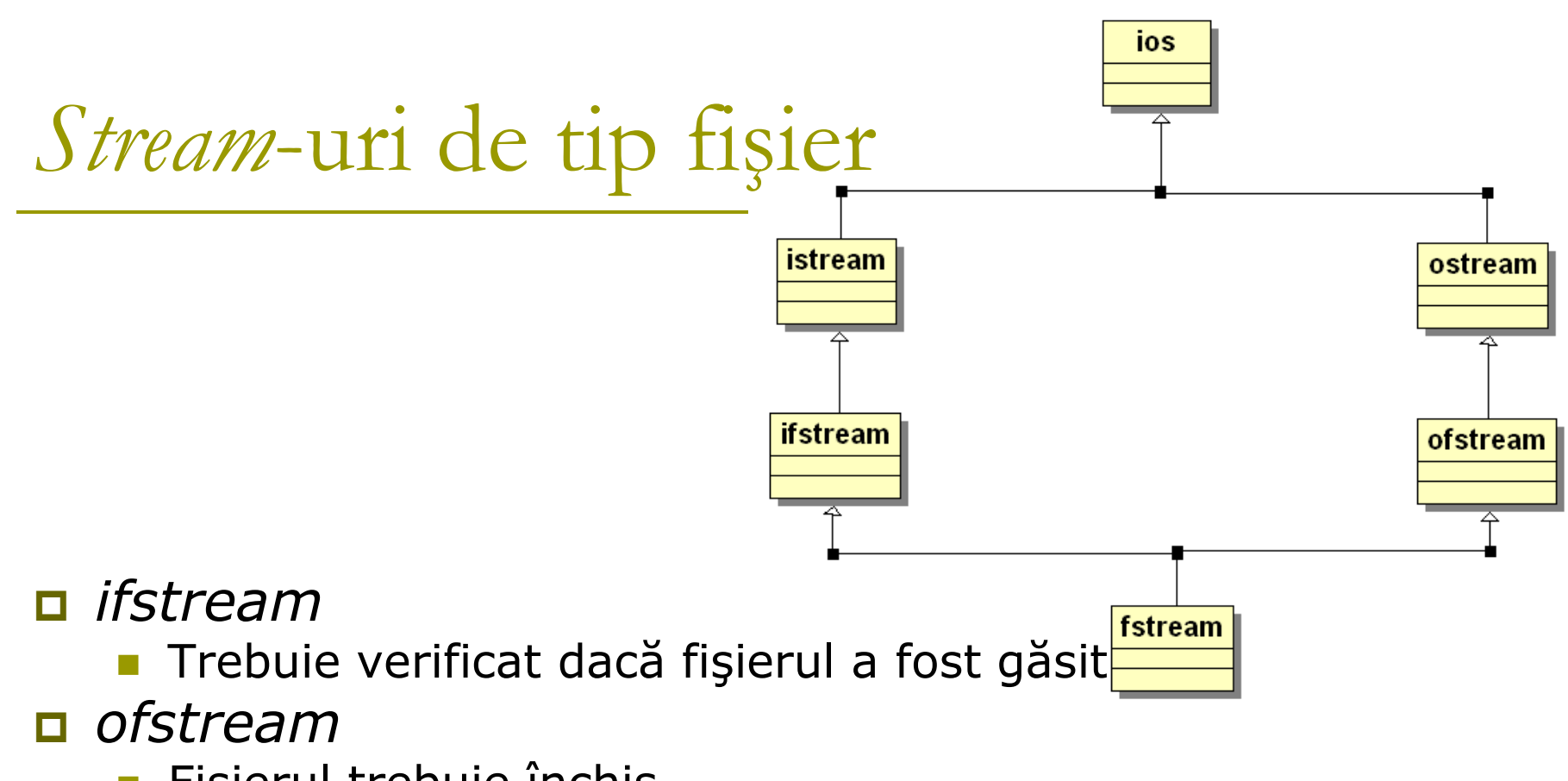

- Fişierul trebuie închis
- A se consulta exemplul din directorul *11/streams*, funcţia
	- *iofstreamExample();*

## Deschiderea unui *stream* de tip fişier

#### **n** Cum?

- Utilizarea constructorului
- Utilizarea funcției *open(...)*
- În ambele cazuri, există 2 posibilități:
	- Folosirea numelui fişierului
	- Folosirea numelui fişierului şi a modului de deschidere (*flag*)

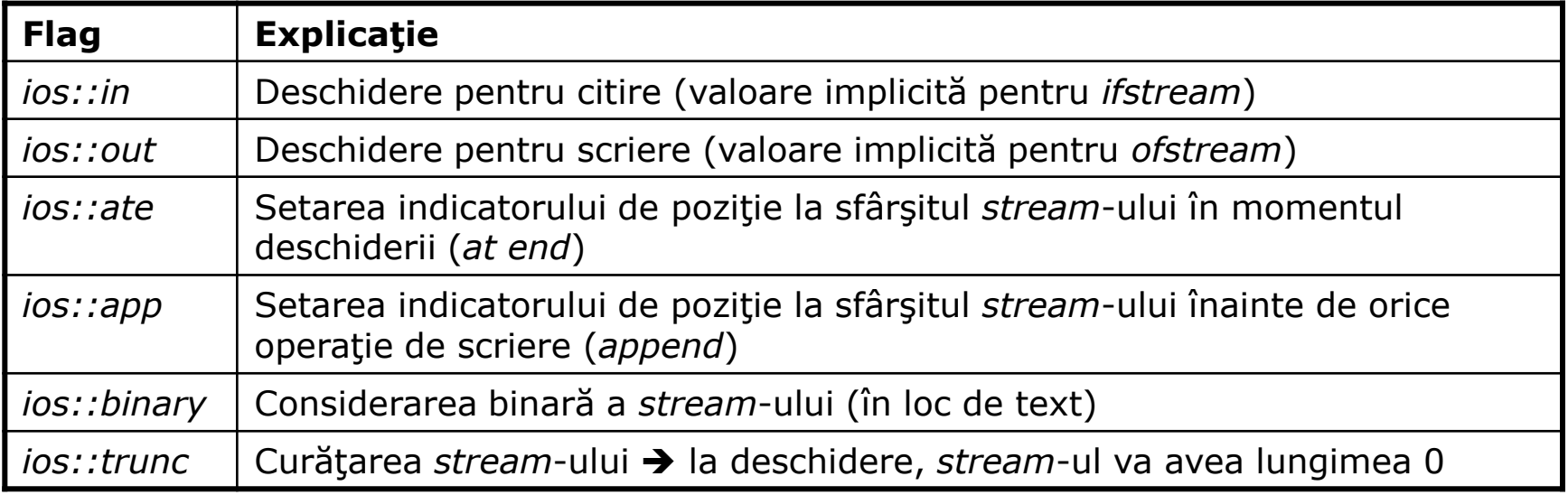

# Închiderea unui *stream* de tip fişier

### □ Cum?

- Folosirea (automată) a destructorului
- Folosirea funcţiei *close()*

## *Stream*-uri tampon (*stream buffering*)

### $\blacksquare$  rdfbuf(...)

- Get/set stream-ul tampon (*stream buffer*) asociat
- *streambuf\* rdbuf ( )* 
	- Returnează obiectul de tip *stream buffer* asociat *streamului*
- *streambuf\* rdbuf ( streambuf\* sb )* 
	- Asociază stream-ul cu *sb* şi returnează obiectul de tip *stream buffer* asociat anterior *stream*-ului
- A se consulta exemplul din directorul *12/streams*, funcția
	- *streamBuffering()*

## Poziţionarea într-un fişier

### **□** Poziția absolută

- *ostream*:
	- **u tellp() →** returnează poziția absolută **seekp()**  $\rightarrow$  seteză poziția absolută
- *istream*:
	- **u tellg() →** returnează poziția absolută
	- **□ seekg() →** seteză poziția absolută

### **□** Poziția relativă

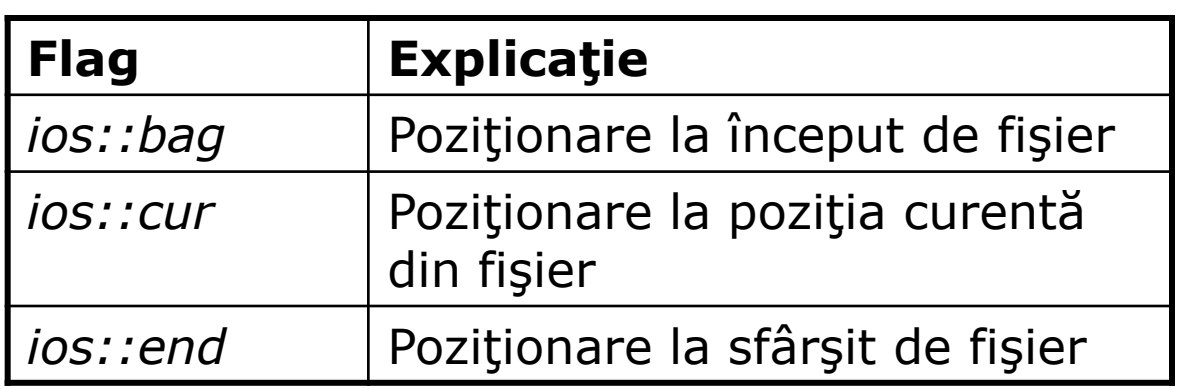

## Poziţionarea într-un fişier

■ *seekp*(0, *ios::beg*)

Deplasare cu 0 caractere relativ faţă de începutul fişierului

■ *seekp*(-2, *ios::end*)

Deplasare cu 2 caractere înainte de sfârşitul fişierului

#### *seekp(10, ios::cur)*

Deplasare cu 10 caractere faţă de poziţia curentă din fişier

### $\Box$  2 metode

- Cu ajutorul funcțiilor membre
- **Cu ajutorul manipulatorilor**

### Bazată pe câteva *flag*-uri:

- *Flag*-uri on/off prin folosirea metodelor *setf/unsetf*
- *Flag*-uri care lucrează în grup

### *Flag*-uri on/off

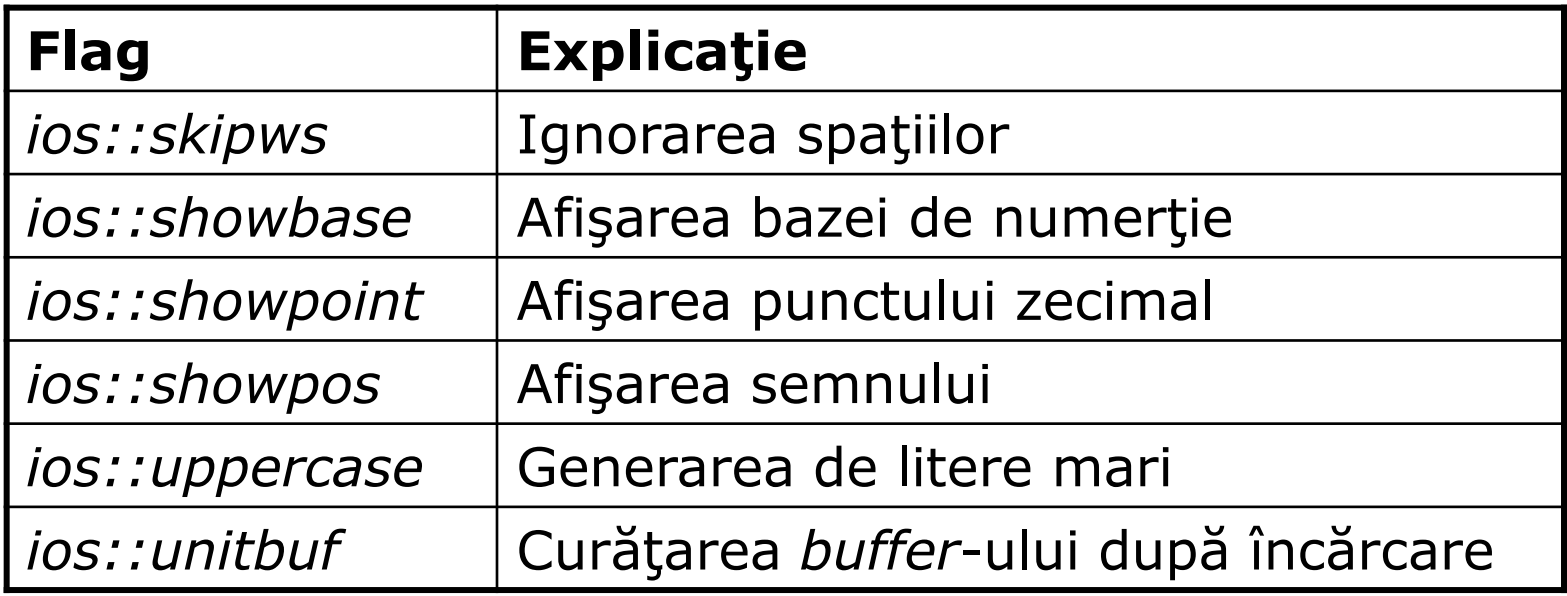

#### *Flag*-uri grupate

■ Recomandare – folosirea doar a unui flag dintr-un grup

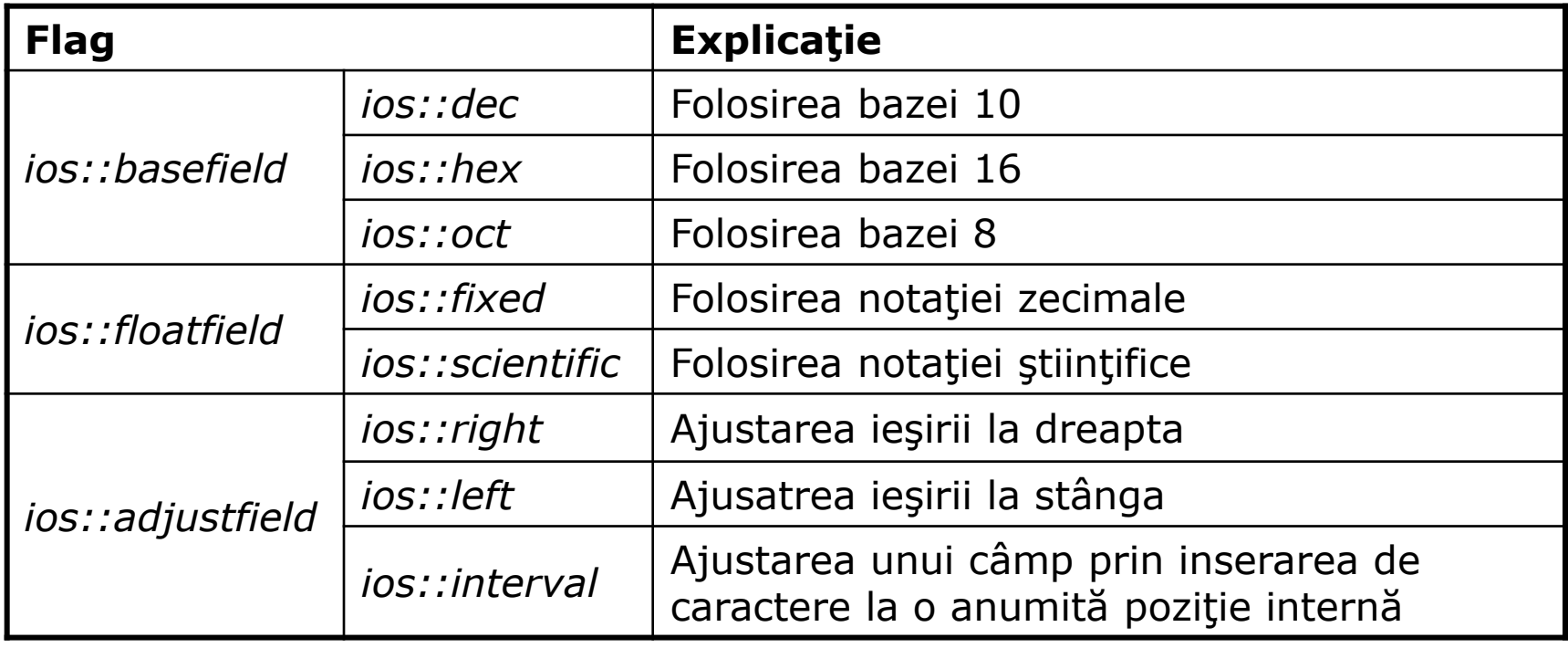

- Get/set pentru dimensiune
	- *streamsize widht()*
		- Returnează numărul minim de caractere care trebuie afişate pentru o anumită reprezentare
	- *streamsize widht(streamsize wide)*
		- Setează o nouă dimensiune
- Get/set pentru caracterul de umplere
	- *char fill()*
		- Returnează caracterul de umplere
	- *char fill(char filch)*
		- Setează caracterul de umplere la noua valoare (*fillch*) şi îl retunrează
- Get/Set pentru precizia punctului zecimal
	- *streamsize precision( )*
		- Returnează precizia (nr de zecimale)
	- *streamsize precision( streamsize prec )*
		- Setează precizia la noua valoare *prec*

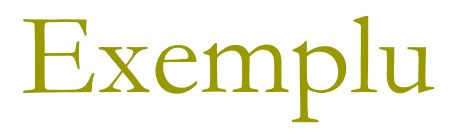

### ■ A se consulta exemplul din directorul *12/streams*, funcţia:

*formatFlags();*

# Manipulatori

- Funcţii speciale pentru a fi folosite în conjuncţie cu operatorii de inserare (<<) şi extragere (>>) ai obiectelor de tip *stream*
- Echivalenți cu flag-urile și funcțiile anterioare

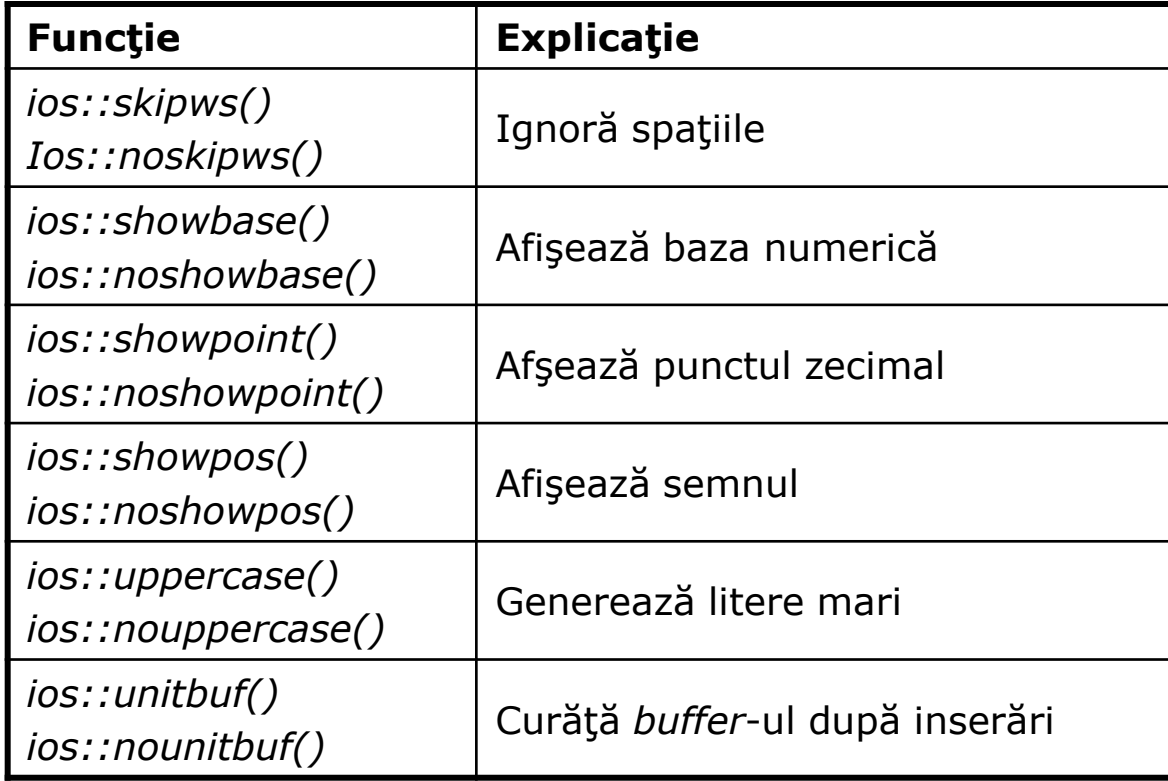

# Manipulatori

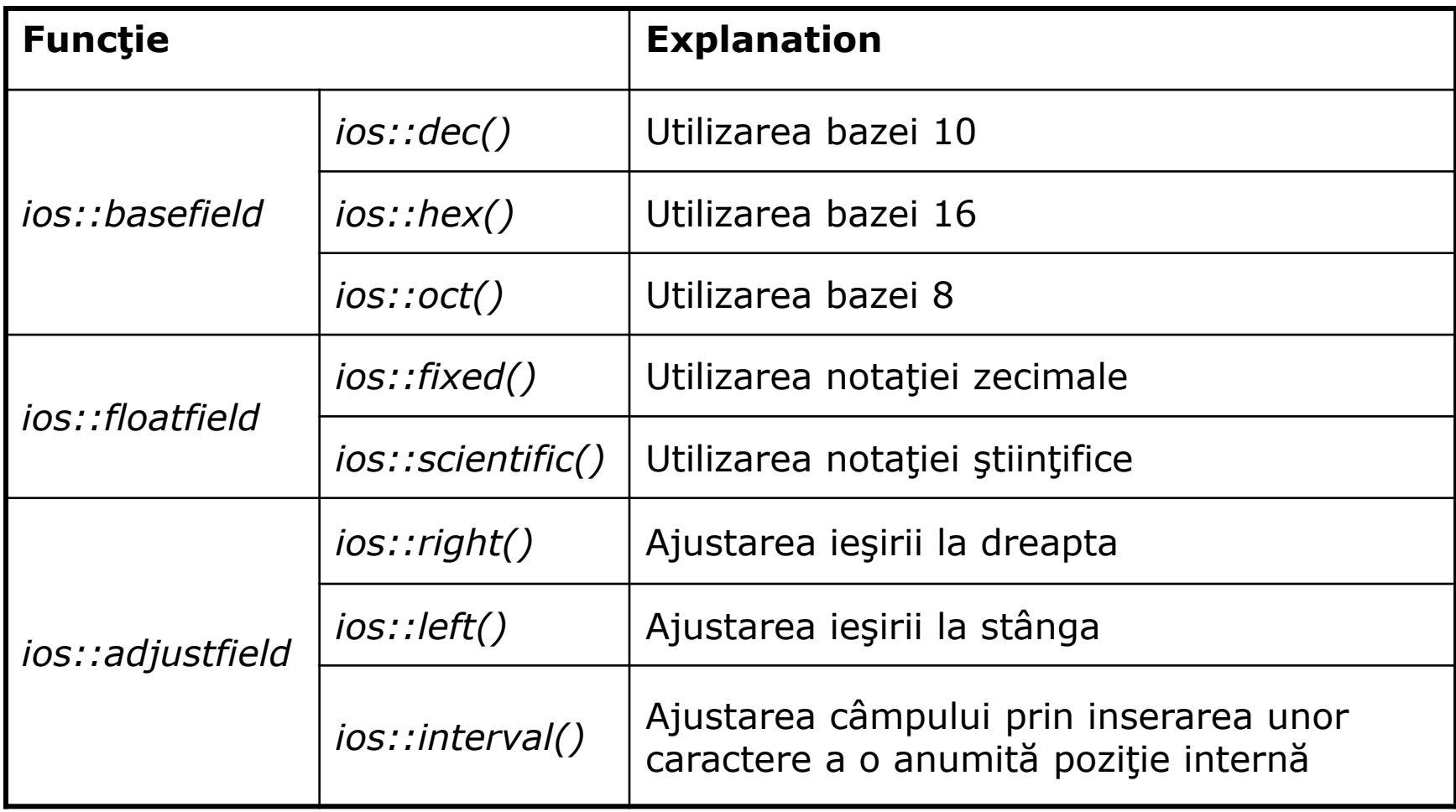

# Manipulatori de I/O

 *ostream& function(istream &is) ostream& function(ostream &os)*

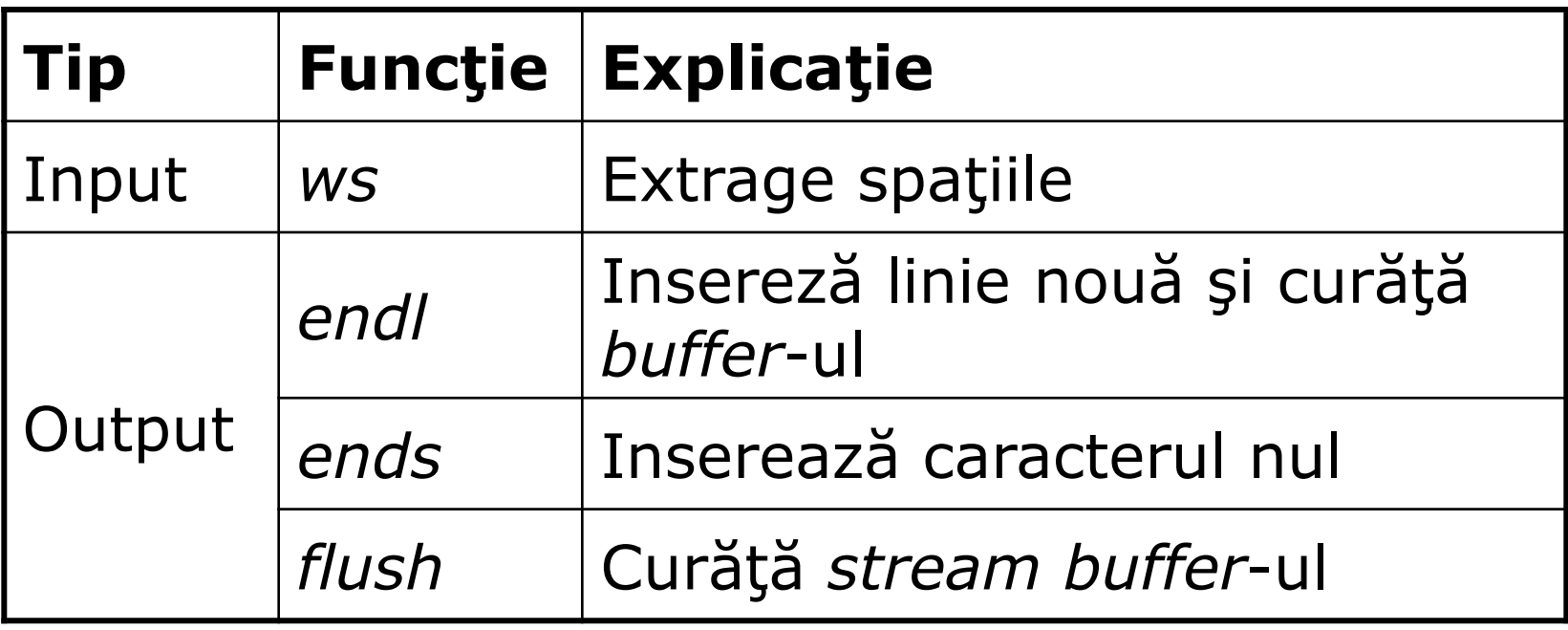

# Manipulatori cu argumente (parametrizaţi)

Necesită includerea fişierului *header* <iomanip>

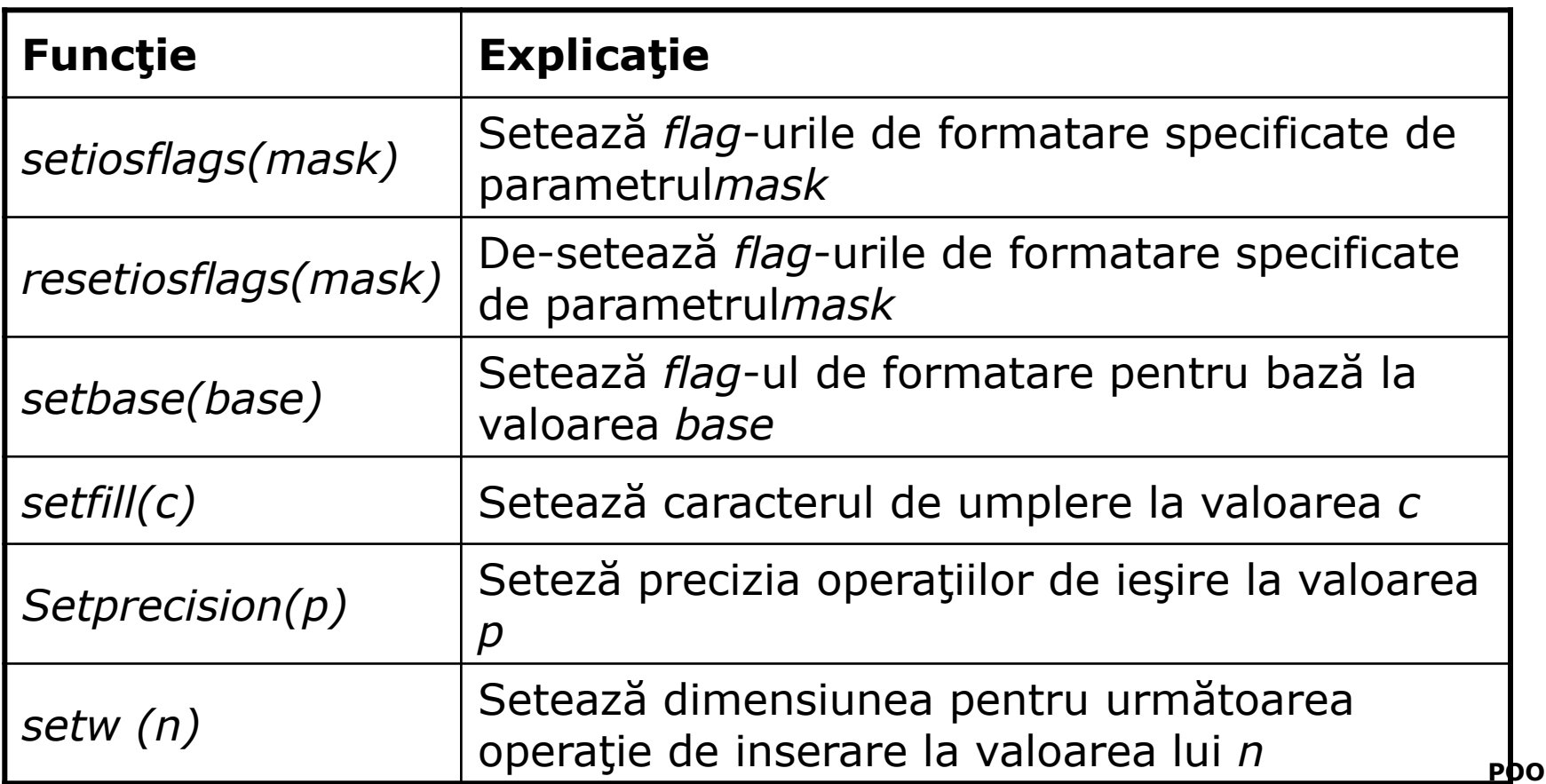

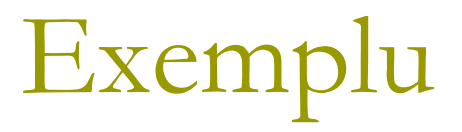

### A se consulta exemplul din directorul *12/streams*, funcţia: *manipulators();*